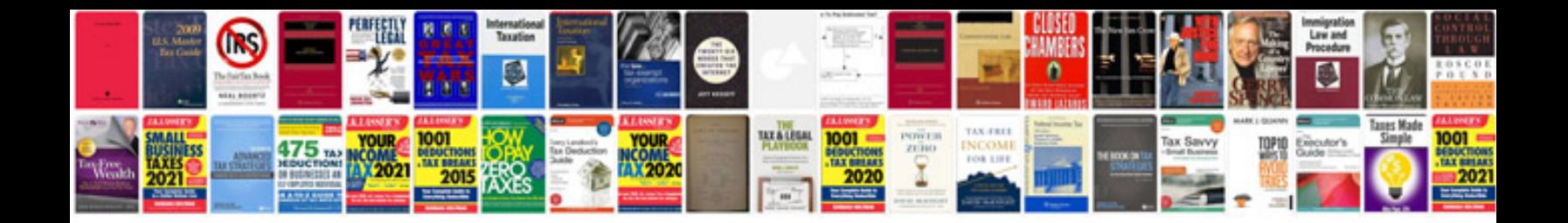

**Pixma mx860 manual**

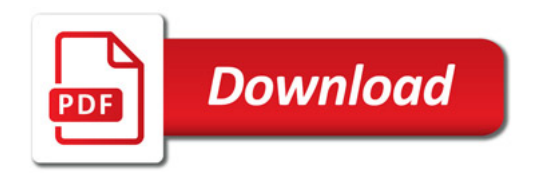

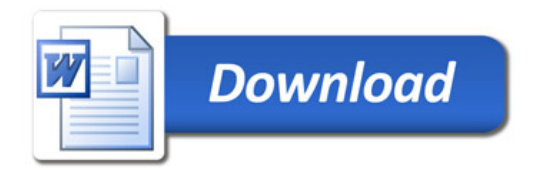